Apache Httpd Conf Directory Windows
>>CLICK HERE<<<</p>

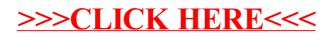